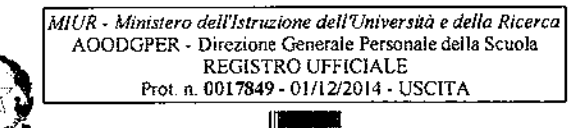

Ministero dell'Istruzione, dell'Università e della *Ricerca*  $\emph{Dipartimento}$  per il sistema educativo di istruzione e di formazione

Direxione Generale per il personale scolastico

Ufficio sesto

Ai Direttori Generali degli Uffici Scolastici Regionali LORO SEDl

e, p.c., Al Capo Dipartimento per il sistema educativo di istruzione e di formazione

> Al Direttore Generale per le risorse umane e finanziarie SEDE

OGGETTO: *Organizzazione e avvio dei corsi metodologico-didattici CLIL di cui al DM 351/2014.*

Con riferimento al DM 351/2014 relativo ai corsi metodologico-didattici per l'insegnamento di discipline non linguistiche in lingua straniera con metodologia CUL, si comunicano le azioni da porre in essere da parte degli Uffici Scolastici Regionali per attivare e realizzare i corsi.

Detti corsi si caratterizzano come "Corsi di perfezionamento di 20 crediti CFlT' da realizzarsi presso strutture universitarie (cfr. Decreto Direttoriale del Personale Scolastico n. 6 del 16 aprile 2012).

Le indicazioni di seguito riportare sono fornite per uniformare le procedure e consentire l'attivazione dei corsi previsti dal D.M. 351/2014 e per i quali è stata determinata la ripartizione regionale delle risorse finanziarie e sono state fomite indicazioni organizzative con decreto AOODPIT prot. n. 956 del l dicembre 2014 che si trasmette con la presente circolare (Allegato 1).

## I. **I destinatari, criteri di individuazione**

I corsi sono destinati prioritariamente ai docenti che nel corrente anno scolastico insegnano:

- 1. negli Istituti Tecnici una disciplina di indirizzo del Vanno;
- 2. una disciplina non linguistica nel Vanno dei Licei e nei Licei linguistici nel III, IV e V anno.

I Dirigenti scolastici degli Istituti Tecnici e dei Licei possono candidare ai corsi metodologici i docenti del proprio Istituto, indicati nei punti 1. e 2., che abbiano:

- a) frequentato il percorso linguistico previsto dai decreti in oggetto e raggiunto una competenza linguistica pari o superiore al livello B2 del QCER attestata dal soggetto erogatore del corso;
- b) acquisito una competenza linguistica pari o superiore al livello B2 del QCER certificata da un Ente riconosciuto dal Decreto Direttoriale Prot. n. AOODGAI/10899 del 12/07/2012 e successivi decreti della Direzione Generale per gli Affari Internazionali;
- c) frequentato altri corsi organizzati da INDIRE o dalla Rete dei Licei Linguistici e raggiunto una competenza linguistica pari o superiore al livello B2 del QCER attestata. dal soggetto erogatore del corso.

Le indicazioni sulle modalità per le candidature dei docenti ai corsi e le relative iscrizioni devono essere effettuate sul sito web www.miurambientelingue.it (Allegato 2). Tale piattaforma

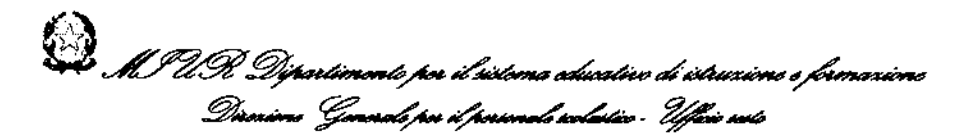

operativa da febbraio 2014 è già stata utilizzata per le attività relative allo svolgimento dei corsi linguistici di cui al Decreto Direttoriale *n.89/2013.*

#### **II. Modalità organizzative**

Per consentire alla Direzione generale per le risorse umane e finanziarie di impegnare i fondi di cui all'art .: 5 comma 1 lettera a) del D.M.351/2014, è necessario che gli Uffici Scolastici Regionali individuino e comunichino, entro e non oltre il **15 dicembre 2014,** all'indirizzo di posta elettronica formazione.scuola@istruzione.it di questa Direzione Generale, le istituzioni scolastiche selezionate.

Le candidature delle Istituzioni scolastiche saranno valutate e selezionate da Commissioni nominate dai Direttori Generali degli Uffici Scolastici Regionali. La valutazione, come indicato nel D.M.351/2014, prevede un punteggio massimo di 100 punti nel rispetto dei seguenti criteri:

- a) adeguatezza della proposta alle specifiche del progetto formativo (massimo 40 punti);
- b) efficacia nella gestione di precedenti progetti formativi in favore di personale scolastico con particolare riferimento alla formazione linguistica *elo* metodologica CLIL (massimo 30 punti);
- c) qualità e fruibilità dei materiali che verranno prodotti nel corso delle iniziative formative dai corsisti, e che le istituzioni o reti si impegnano a divulgare nell'ambito del progetto (massimo 30 punti).

Le SS.LL., comprendendo la necessità di dare avvio ai corsi entro il mese di **gennaio 2015** e nello spirito di collaborazione che non è mai venuto meno, sono pregate di:

- definire gli elenchi dei docenti ammessi ai corsi metodologico-didattici in base ai dati inseriti nella piattaforma www.miurambientelingue.it;
- coordinare l'offerta formativa delle Istituzioni scolastiche affidatarie dei finanziamenti, distribuendo i docenti nei corsi metodologici autorizzati ai sensi del D.M. 351/2014;
- individuare tempestivamente, tramite AVVISO PUBBLICO, a livello regionale, le università che erogheranno i corsi.

# **III. Soggetti erogatori dei corsi metodologico-didattici**

Attesa la specificità della formazione metodologico-didattica che, ai sensi dell' art. 5 del citato Decreto DGPER n. 6 del *16/4/2012,* può essere realizzata esclusivamente da strutture universitarie in possesso dei requisiti di cui all'art. 3, comma 3 del DM 30 settembre 2011, l'Ufficio Scolastico Regionale, avrà cura di nominare una commissione per l'individuazione delle Università del territorio a cui affidare i corsi.

Le Università affidatarie dei corsi possono essere scelte tra quelle:

• selezionate da INDIRE, con bando nazionale n. 211 del 26 giugno 2012, per lo svolgimento dei corsi metodologico-didattici (Allegato 3);

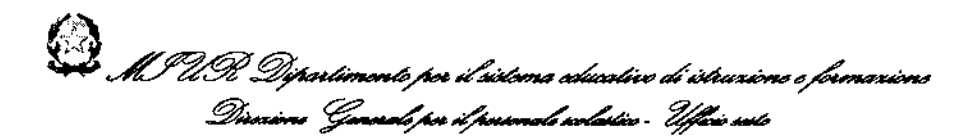

- indicate nel DM n. 142 del 21 febbraio 2014;
- presenti a livello regionale, non inserite negli elenchi ai punti a. e b, rispondenti ai requisiti richiesti dal DM 30 settembre 2011.

Le Università devono essere inoltre in possesso dei seguenti requisiti:

- direzione dei corsi affidata a un professore universitario di I o II fascia, che abbia nel proprio curriculum competenze specifiche sulla metodologia CLIL in ambito linguistico, metalinguistico o didattico;
- attività formative affidate a docenti universitari di discipline linguistiche e glottodidattiche, a docenti universitari di settori. scientifico-disciplinari delle discipline da veicolare competenti nella lingua straniera, a docenti di scuola secondaria di secondo grado ovvero esperti esterni con comprovata esperienza nella metodologia CLIL;
- proposta didattica conforme ai contenuti della Tabella dell' Allegato B del DD n. 6/2012.

Le strutture universitarie interessate dovranno pertanto presentare una proposta didattica che definisca ruoli e responsabilità dei soggetti che partecipano alla formazione nonché le modalità di attuazione.

I criteri per l'individuazione delle Università dovranno tener conto:

- delle esperienze pregresse in ambito CLIL;
- delle attività di formazione e di ricerca in ambito CLIL;
- delle pubblicazioni in ambito CLIL del personale della struttura;
- della disponibilità a creare rete con altre strutture al fine di qualificare l'offerta;
- della dimensione territoriale di riferimento della proposta;
- delle discipline e i relativi Settori Scientifico-Disciplinari che costituiranno oggetto della formazione CLIL;
- delle sinergie che si prevede di instaurare con altre strutture.

La decisione finale sarà adottata tenendo conto prevalentemente dei seguenti criteri:

- capacità operativa dell'Università;
- esigenze territoriali. La commissione terrà conto del numero dei corsi attivabili a livello territoriale e delle necessità correlate ai bisogni formativi relativi ai settori scientifici disciplinari ed alle lingue prescelte.

#### **IV. Finanziamento dei corsi**

Il finanziamento dei corsi metodo logico-didattici di cui al D.M. 351/2014, in considerazione delle motivazioni documentate dalle Università, è fissato in €. 12.000 per ciascun corso.

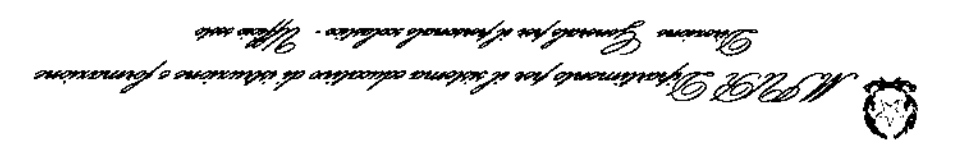

docenti partecipanti a ciascun corso sarà da un minimo di 25 ad un massimo di 30 docenti. ieb orinati alle spese generali di gestione amministrativa dibbi situative di formazione. Il numero dei Detta somma è comprensiva ib una quota non superiore al 4% dell'inporto complessivo

(quattrocentonovantaducmila//00) per ambiti regionali. 00,000.SQ4 9 ib otnemsismsts olleb ottaqit ib onsiq li stroqit ede (1 otsgellA) Si rimanda alla TABELLA A del decreto AOODPIT prot. n. 956 del 1 Dicembre 2014

Scolastiche da parte degli Uffici Scolastici Regionali. Le risorse finanziarie dei corsi verranno impegnate a seguito della selesione delle Istituzioni

tali fini. giorni, un modello di convenzione tra Università e Istituzione scolastica che può essere utilizzata a Per semplificare le attività amministrative, questa Direzione Generale, invierà, nei prossimi

.(¿ of sgallA) ibnot isb situation advitations inoisuitati alleb consisti e finanziati ai sensi del D.M. 821/2013 (Allegale). Si allega inoltre l'elenco delle corsi metodologico-didattici di uni al D.M. 351/2014, sono riferite anche ai n. 67 corsi, già Resta inteso che le modalità operative, formite dalla presente circolare per l'attivazione dei

пиәэор? tenendo presente che il numero dei partecipanti sarà da un minimo di 20 a un massimo di 25 Poganizzazione, favorendo l'aggregazione di più corsi presso le stesse strutture universitarie e sia stato assegnato più di un corso, sarà cura dell'Ufficio Scolastico Regionale coordinarne Per i citati corsi, già finanziati a seguito del D.M.S21/203, nel caso in cui a livello regionale

Si ringrazia per la collaborazione.

#### ALLEGATI n,4

ripartizione regionale dei fondi CLIL di cui al DM 351/2014. Allegato i: AOODPIT prot. n. 956 del 1 Dicembre 2014 - Indicazibni organizzative e

Allegato 2: Modalità candidature docenti (piatromanicmularity surgidity)

Allegato 3: Elenco Università selezionate con Bando INDIRE

 $EIOZ/IZ8$ Allegato 4 : Tabella Riassuntiva dei corsi metodologico-didatici autorizzati e finanziari con DM

di cui al D.M. 821/2013. Allegato 5: Elenco istituzioni scolastiche affidariabi dei fondi per i corai metodologico-didattici

REGISTRO DECRETI DIPARTIMENTALI Prot. n. 0000956 - 01/12/2014 - REGISTRAZIONE 胤禩师 ALLEGATO 1 Ministero dell'Istruzione, dell'Università e della Pricerca

*MIUR - Ministero dell'Istruzione dell'Università e della Ricerca* AOODPIT - DIPARTIMENTO DELL'ISTRUZIONE

Dipartimento per il sistema educativo di istruzione e di formazione

Direzione generale per il persenale scilastice

# **IL DIRETTORE GENERALE**

**VISTO** il Decreto del Presidente della Repubblica 8 marzo 1999, n. 275, recante "Norme in materia di autonomia delle istituzioni scolastiche";

VISTA la legge 31 dicembre 2009, n. 196 "legge di contabilità e finanza pubblica";

**VISTO** il D.P.R. del 15 marzo 2010 n. 88 riguardante il Regolamento di riordino dei tecnici, a norma dell'art. 64, comma 4, del Decreto Legge 25 giugno 2008, n. 112, convertito con modificazioni, dalla legge 6 agosto 2008, n. 133, ed in particolare l'art. 8, comma 2, lettera b) che rinvia ad un successivo decreto del Ministero dell'Istruzione, dell'Università e della Ricerca di intesa con il Ministero dell'Economia e delle Finanze la definizione dei criteri generali per l'insegnamento, in lingua inglese, di una disciplina non linguistica compresa nell'area di indirizzo del quinto anno, da attivare in ogni caso nei limiti degli organici determinati a legislazione vigente;

**VISTO** il D.P.R. del 15 marzo 2010 n. 89 riguardante il Regolamento di riordino dei licei, a norma dell'art. 64, comma 4, del Decreto Legge 25 giugno 2008, n. 112, convertito con modificazioni, dalla legge 6 agosto 2008, n. 133, ed in particolare l'art. 6, comma 2, "Liceo Linguistico" e l'art. lO, comma 5, "Passaggio ad ordinamento", con i quali è previsto, rispettivamente, per i licei linguistici che dal primo anno del secondo biennio è impartito l'insegnamento in lingua straniera di una disciplina non linguistica e che dal secondo anno del secondo biennio è previsto l'insegnamento, in una diversa lingua straniera, di una disciplina non linguistica, e che fatto salvo quanto stabilito specificamente per il percorso del liceo linguistico, nel quinto anno delle altre tipologie liceali è impartito l'insegnamento, in lingua straniera, di una disciplina non linguistica;

**TENUTO CONTO** che l'art. 1, comma 601, della legge 28 marzo 2003, n. 53, come modificato dal Decreto Legge del 6 luglio 2012, n. 95, convertito dalla Legge del 7 agosto 2012, n. 135, prevede che con il Decreto del Ministro dell'Istruzione, Università e della Ricerca debbono essere stabiliti i criteri e i parametri per l'assegnazione diretta alle scuole, nonché per la determinazione delle misure nazionali relative al sistema pubblico di istruzione e formazione, a valere sui Fondi per il funzionamento delle istituzioni scolastiche;

**CONSIDERATO** che nei "Fondi per il funzionamento delle istituzioni scolastiche", di cui al citato art. 1, comma 601, sono confluiti l'autorizzazione di spesa di cui alla Legge 18 dicembre 1997, n. 440, l'autorizzazione di spesa di cui all'art. 1, comma 634, della Legge 27 dicembre 2006, n. 296, nonché quota parte delle risorse finanziarie destinate alla realizzazione del Piano programmatico, di cui all'art. 1, comma 3, della Legge 28 marzo 2003, n. 53;

**VISTO** l'art. 1, comma l, della legge 18 dicembre 1997, n. 440, che individua le possibili destinazioni per l'autorizzazione della spesa di cui alla medesima legge;

**VISTA** la Legge 27 dicembre 2013, n. 147 di approvazione delle "Disposizioni per la formazione del bilancio annuale e pluriennale dello Stato ( legge di stabilità 2014)"; 1

# (e)<br>Correllation di sistema educativo di istruzione e formazione<br>Diverione Generale per il personale colativo Illisio suto Direxione *Generale per il personale scolastico – Uffic*io sesto

**VISTA** la Legge 27 dicembre 2013, n. 148 di approvazione del "Bilancio di previsione dello Stato per l'anno finanziario 2014 e bilancio pluriennale per il triennio 2014-2016 ";

**VISTO** il decreto del Direttore Generale per il personale scolastico n. 89 del 20 novembre 2013 che, in ottemperanza a quanto prevede l'art 3 del Decreto Ministeriale n. 821 dell' 11 ottobre 2013, definisce le specifiche del progetto formativo nazionale in favore di circa 18.000 unità di docenti dei licei e degli istituti tecnici, rivolto a consentire l'avvio degli insegnamenti di discipline non linguistiche con modalità CLIL - *Content and language integrated learning,* ai sensi dei decreti del Presidente della Repubblica 15 marzo 2010, nn. 88 e 89;

**VISTO** il D.M. n. 1 del 2 gennaio 2014 con il quale sono assegnate le risorse finanziarie per l'anno 2014 ai titolari dei Centri di responsabilità amministrativa di questa Amministrazione;

**VISTO** il Decreto Dipartimentale n. 1 del 9 gennaio 2014 del Capo Dipartimento per l'Istruzione con il quale sono assegnate le risorse finanziarie per l'anno 2014 ai titolari degli uffici di livello generale del medesimo Dipartimento;

**VISTO** il DPCM n.98 dell'lI febbraio 2014 riguardante il Regolamento di organizzazione del Ministero dell'Istruzione, Università e Ricerca;

**VISTO** il Decreto Dipartimentale n. 50 del 26 settembre 2014 con il quale si assicura la continuità dell'azione amministrative tramite il rapporto di avvalimento fra il titolare di ogni nuova Direzione generale dell' Amministrazione centrale e gli Uffici le cui funzioni confluiranno nelle competenze la Direzione generale stessa;

**VISTO** il decreto ministeriale n. 777 del 7 ottobre 2014 con il quale il Ministro, a seguito del Regolamento sopra citato, assegna ai titolari dei centri di responsabilità amministrativa in cui si articola l'Amministrazione Centrale le risorse finanziarie iscritte nello stato di previsione di questo Ministero per l'anno 2014;

**VISTO** il decreto dipartimentale n 728 del 13 ottobre 2014 con cui il Capo del Dipartimento dispone che le risorse finanziarie, assegnate dal Ministro con il citato decreto 377 del 7 ottobre 2014, sono affidate in gestione ai Centri di costo, in termini di competenza, residui e cassa, afferenti il medesimo Dipartimento;

**VISTO** il D.M. n. 351 del 21 maggio 2014, registrato alla Corte dei Conti in data 24 luglio 2014, foglio n. 2926, concernente "Criteri e parametri per l'assegnazione diretta alle istituzioni scolastiche nonché per la determinazione delle misure nazionali relative la missione Istruzione Scolastica, a valere sul Fondo per il funzionamento delle istituzioni scolastiche";

**VISTO** l'art. 5 comma 1, lettera a) del sopra citato Decreto Ministeriale n. 351/2014, che affida alla Direzione Generale per il personale scolastico la somma di  $\epsilon$  500.000,00 (cinquecentomila/00) per la formazione del personale docente volta a consentire l'avvio degli insegnamenti in modalità CLIL *- Content and language integrated learning,* ai sensi dei decreti del Presidente della Repubblica 15 marzo 2010, nn. 88 e 89;

**VISTO** l'art. 5, comma 4, lettera a) del sopra citato Decreto Ministeriale che così recita "L'iniziativa è destinata preliminarmente ad attivare percorsi articolati di formazione con l'obiettivo di far raggiungere ai docenti di discipline non linguistiche una adeguata competenza professionale 2

# (e)<br>Al IUR Dipartimento per il sistema educativo di istruzione e formazione<br>Direzione Generale per il personale scolative Illisie sute Direxione Generale per il personale scolastico – Ufficio sesto

utile all'assolvimento del compito, fermo restando il profilo del docente individuato dal D.M. 30 settembre 20 Il";

VISTO l'art. 5, comma 5, del citato Decreto Ministeriale n.351/2014 che prevede che il riparto delle somme, di cui al comma 1, esclusa la lettera c), è definito per ambiti regionali in proporzione al numero di discenti in ciascuna regione;

RILEVATO il numero dei discenti;

TENUTO CONTO della nota prot. n. 15192 inviata 1'11 novembre 2014 dalle 15 Università coinvolte nel percorso metodologico CLIL, selezionate con bando nazionale dell'INDIRE, nella quale vengono elencate e motivate le voci di spesa che le Università sono chiamate ad affrontare;

CONSIDERATO che, con la somma di cui all'art. 5 comma 1, lettera a) del sopra citato D.M. n. 351/2014, è possibile attivare n. 41 corsi al costo di € 12.000 per un importo totale di € 492.000,00 (quattrocentonovantaduemila/OO);

VISTO l'art. 5, commi 6, 7 e 8 del citato Decreto Ministeriale, con i quali sono individuati gli adempimenti a cura degli Uffici Scolastici Regionali;

CONSIDERATA la necessità di garantire il completamento del percorso CLIL per il personale docente attualmente in formazione sui percorsi linguistici e di assicurare la presenza nelle classi di docenti formati con competenze linguistiche e metodologiche per l'insegnamento di Discipline Non Linguistiche, come previsto dai Decreti del Presidente della Repubblica nn. 88/2010 e 89/2010:

# DECRETA Art. 1 (Oggetto)

Il presente decreto, ai sensi dell'art. 5, comma 4 del Decreto Ministeriale n. 351 del 21 maggio 2014, definisce le specifiche del progetto formativo nazionale rivolto al personale docente e finalizzato all'attivazione di corsi metodologico-didattici per l'insegnamento di discipline non linguistiche secondo la metodologia CLIL - *Content and language integrated learning -,* ai fini dell'attuazione dei decreti del Presidente della Repubblica nn. 88 e 89 del 15 marzo 2010, e le modalità per la valutazione dei discenti e le competenze e/o le conoscenze in uscita.

Il presente decreto ripartisce per ambiti regionali, secondo l'allegata tabella, lo stanziamento  $\epsilon$ 492.000,00 (quattrocentonovantaduemila//OO)per l'attivazione di n. 41 corsi.

## Art. 2

## (Obiettivi)

Ai sensi dell'art. 5, comma 4, lettera a) del citato Decreto Ministeriale, l'iniziativa formativa è destinata preliminarmente ad attivare percorsi articolati di formazione con l'obiettivo di far raggiungere ai docenti di discipline non linguistiche una adeguata competenza professionale utile all'assolvimento del compito, fermo restando il profilo del docente individuato dal D.M. 30 settembre 20Il e successivamente declinato per i docenti in servizio nei licei e negli istituti tecnici con il Decreto Direttoriale n. 6 del 16 aprile 2012, citato in premessa.

**~**<br>*A \_M\_9UR Dipartimento per il sistema educativo di istru*xi*one e forma*xione Direxione *Generale per il personale* scolastico – Ufficio sesto

#### Art. 3

#### (Profilo del docente)

Nella fase di prima applicazione delle disposizioni normative contenute nei Regolamenti, di cui ai decreti del Presidente della Repubblica 15 marzo 2010, nn. 88 e 89, e fermo restando il profilo individuato dal D.M. 30 settembre 2011, successivamente declinato per i docenti in servizio nei licei e negli istituti tecnici nell'Allegato A del Decreto Direttoriale n. 6 del 16 aprile 2012, che prevede come profilo finale per il docente di una disciplina non linguistica secondo la metodologia CLIL il possesso di una competenza linguistica di Livello Cl del *Quadro Comune Europeo di Riferimento,* con riferimento all'art. 4 del citato Decreto Direttoriale n. 6 del 16 aprile 2012 può accedere al percorso metodologico-didattico il docente in possesso di competenza linguistica pari o superiore al livello B2.

#### *ArtA*

## (Tipologie dei corsi)

Per il raggiungimento dell'obiettivo di far conseguire ai docenti di discipline non linguistiche una adeguata competenza professionale, di cui all'art. 3 del presente decreto, è previsto uno specifico percorso metodologico-didattico, quale corso di perfezionamento, strutturato ai sensi dell'Allegato B del citato Decreto Direttoriale n. 6 del 16 aprile 2012 e destinato a coloro che sono in possesso del livello di competenza pari o superiore al livello B2.

## Art. 5

#### (Destinatari del percorso formativo metodologico-didattico)

Sono destinatari del percorso metodologico-didattico i docenti con contratto a tempo indeterminato di competenza linguistica di ingresso pari o superiore al livello B2, di cui al citato Decreto Direttoriale n. 6 del 16 aprile 2012, in servizio nei licei e negli istituti tecnici e che insegnano la propria disciplina non linguistica secondo la metodologia CLIL prioritariamente nelle classi terze, quarte e quinte dei licei linguistici e nelle classi quinte delle altre tipologie liceali e degli istituti tecnici.

#### Art. 6

#### (Criteri di individuazione delle istituzioni scolastiche)

Gli Uffici Scolastici Regionali acquisiscono le candidature delle istituzioni scolastiche ed educative statali anche organizzate in rete ai fini della realizzazione dei progetti formativi per i docenti di cui all'art. 1 del presente decreto.

Le candidature saranno valutate e selezionate da Commissioni nominate dai Direttori Generali degli Uffici Scolastici Regionali. La valutazione prevede un punteggio massimo di 100 punti nel rispetto dei seguenti criteri:

- a) adeguatezza della proposta alle specifiche del progetto formativo (massimo 40 punti);
- b) efficacia nella gestione di precedenti progetti formativi in favore di personale scolastico con particolare riferimento alla formazione linguistica e/o metodologica CLIL (massimo 30 punti);

# le)<br>Il MIUR Dipartimento per il sistema educativo di istruzione e formazione<br><sup>Rimi</sup>no banale taville urando volvitive <sup>a Ute</sup>ri solo Direxione *Generale per il personale scolastico – Ufficio sesto*

c) qualità e fruibilità dei materiali che verranno prodotti nel corso delle iniziative formative dai corsisti, e che le istituzioni o reti si impegnano a divulgare nell' ambito del progetto (massimo 30 punti).

#### Art. 7

#### (Soggetti erogatori della formazione)

Ai fini del coordinamento dell'offerta complessiva dei corsi, l'Ufficio Scolastico Regionale, tramite una apposita Commissione, ha il compito di individuare le strutture e le sedi universitarie nelle quali attivare i corsi di perfezionamento, con una procedura ad AVVISO PUBBLICO.

Le Istituzioni scolastiche affidatarie dei finanziamenti si avvarranno della collaborazione delle Università, che hanno i requisiti indicati nel Decreto Ministeriale *30109/2011,* stipulando apposite convenziom.

#### Art. 8

#### (Costo unitario del percorso metodologico-didattico)

Il costo del corso metodologico-didattico è pari a  $\epsilon$  12.000,00 (dodicimila//00) comprensivo di una somma non superiore al 4% dell'importo complessivo destinata alle spese generali e di monitoraggio, di cui al decreto del Direttore Generale per il personale scolastico n. 89 del 20 novembre 2013.

#### Art. 9

#### (Riparto finanziamento)

L'allegata tabella A riporta il piano di riparto dello stanziamento di € 492.000,00 (quattrocentonovantaduemila/*100)* per ambiti regionali.

Il piano di riparto è stato predisposto sulla base del numero di classi terze, quarte e quinte dei licei linguistici e quinte delle altre tipologie liceali e degli istituti tecnici.

Roma,  $4/12/2014$ 

IL DIRETTORE S Mar/4 Maddigidg

**II MIUR Dipartimento per il sistema educativo di istruzione e formazione**<br>Direzione *Generale per il personale scolastic*o – Ufficio sesto<br>TABELLA A

# **RlP ARTIZIONE FONDI D.M. n. 351/2014**

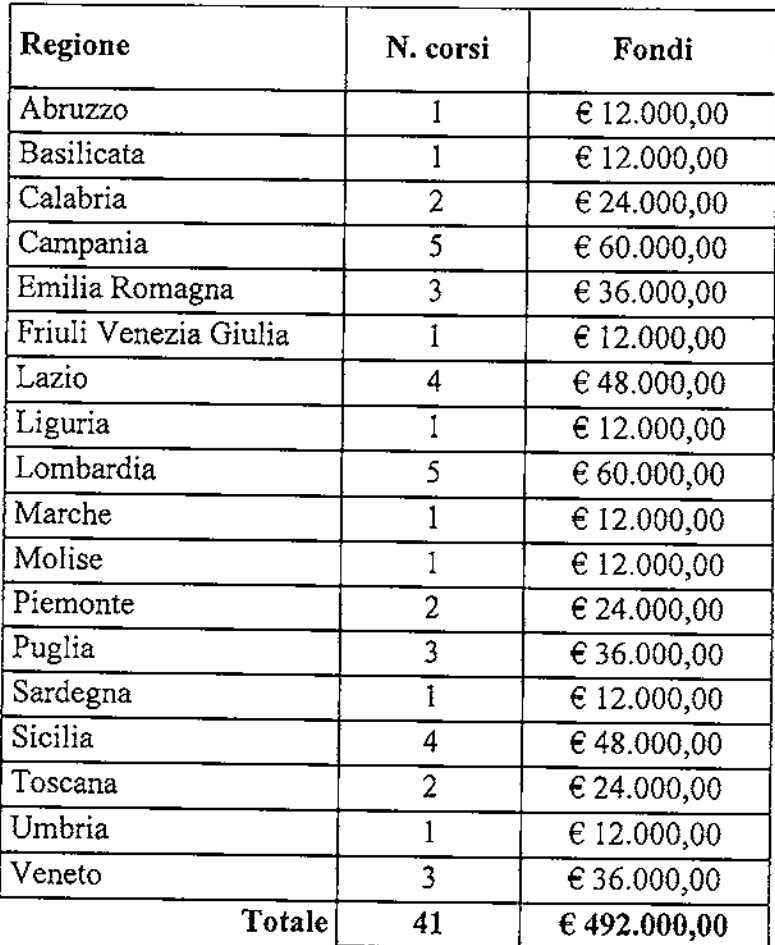

Allegato 2

# **CORSI METODOLOGICI CANDIDATURA DOCENTI**

I\_ CANDIDATURA DOCENTI APPARTENENTI A ISTITUZIONI SCOLASTICHE ISCRITTE IN PIATTAFORMA

1.1 Candidature docenti iscritti in piattaforma

 $\bullet$  . <br> <br> <br> <br> <br> <br> <br> <br> <br> <br><br><br>

1.2 Candidature docenti non iscritti in piattaforma

11\_ CANDIDATURA DOCENTI APPARTENENTI A ISTITUZIONI SCOLASTICHENON ISCRITIE IN PIATIAFORMA

#### **1\_ CANDIDATURA DOCENTI APPARTENENTI A ISTITUZIONI SCOLASTICHE ISCRITIE IN PIATIAFORMA**

#### **1.1 CANDIDATURA** DOCENTI ISCRITII IN **PIATIAFORMA**

- **1. Se L'Istituzione Scolastica è già iscritta sulla piattaforma miurambientelingue.it, il DS per candidare i docenti del proprio Istituto deve**
	- **1.1. Aprire la pagina www.miurambientelingue.it**
	- **1.2. Cliccare su Accedi area CLIL**

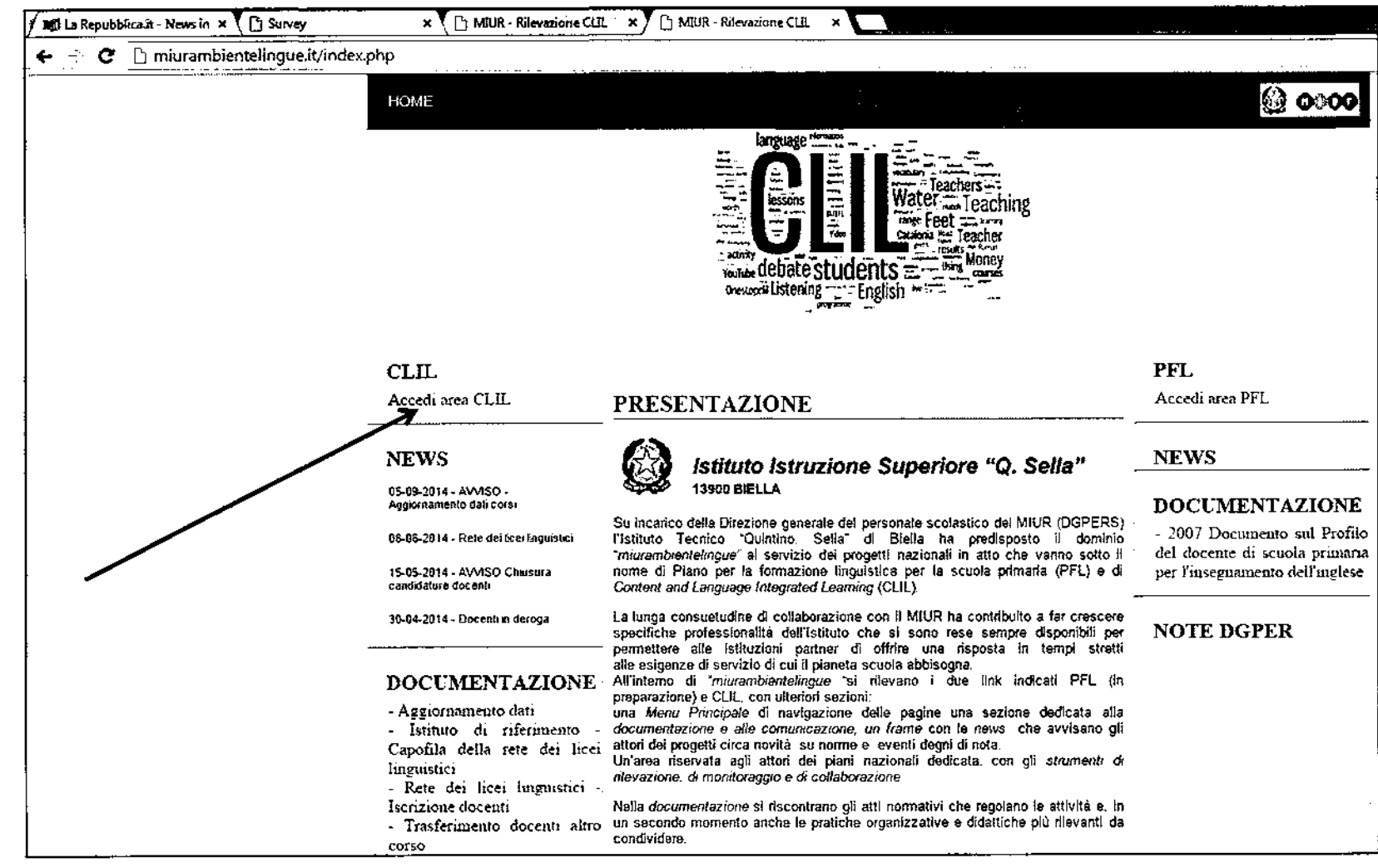

**1.3. Si apre la pagina di seguito riportata, cliccare su** *Istituto Scolastico*

 $\mathbf{L}$ 

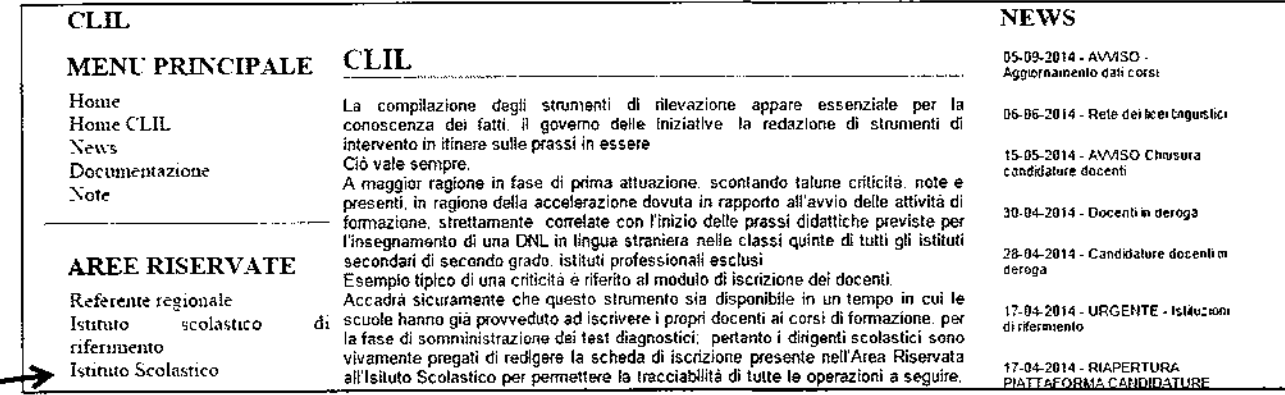

- **1.4. Si apre la pagina di accreditamento per l'accesso all'area riservata, eseguire in sequenza:**
	- **1.4.1. Dalle voci del menu a tendina del campo** *Selezionare una Regione,* **selezionare la regione di appartenenza**
	- **1.4.2. Dalle voci del menu a tendina del campo** *Selezionare una scuola,* **selezionare il proprio Istituto**
	- **1.4.3. Cliccare su** *Accedi alle pagine per /'inserimento dei dati*

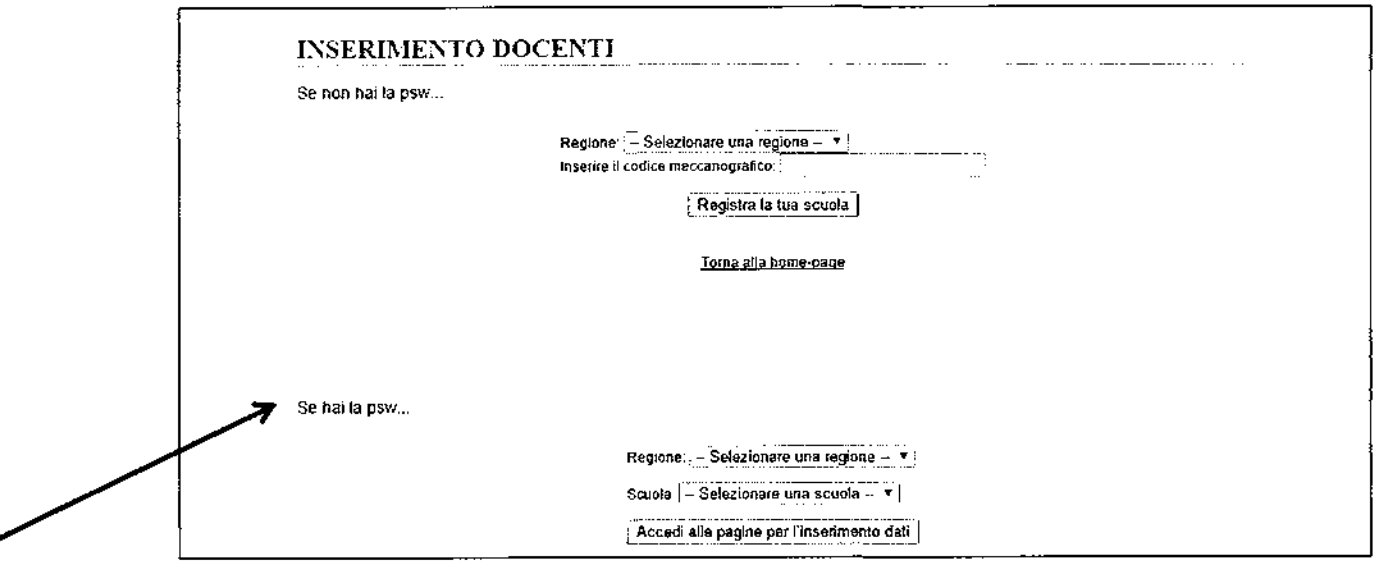

1.4.4. Si apre la schermata seguente, inserire nel campo *password* il codice di accesso ricevuto al momento dell'iscrizione in piattaforma e cliccare *Invio*

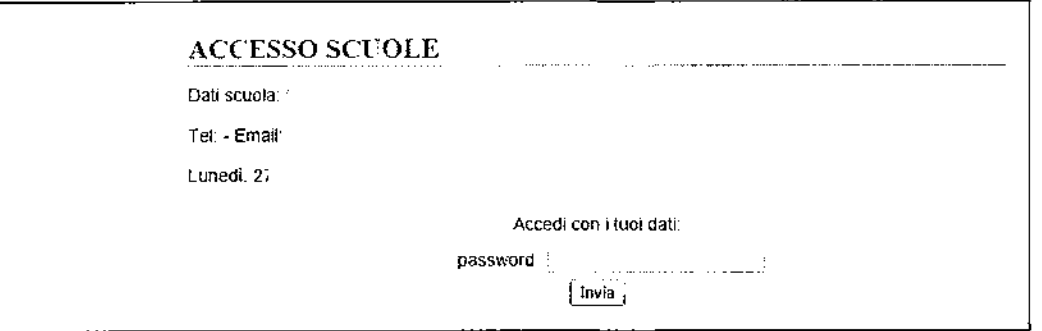

Si apre la schermata riportata di seguito.

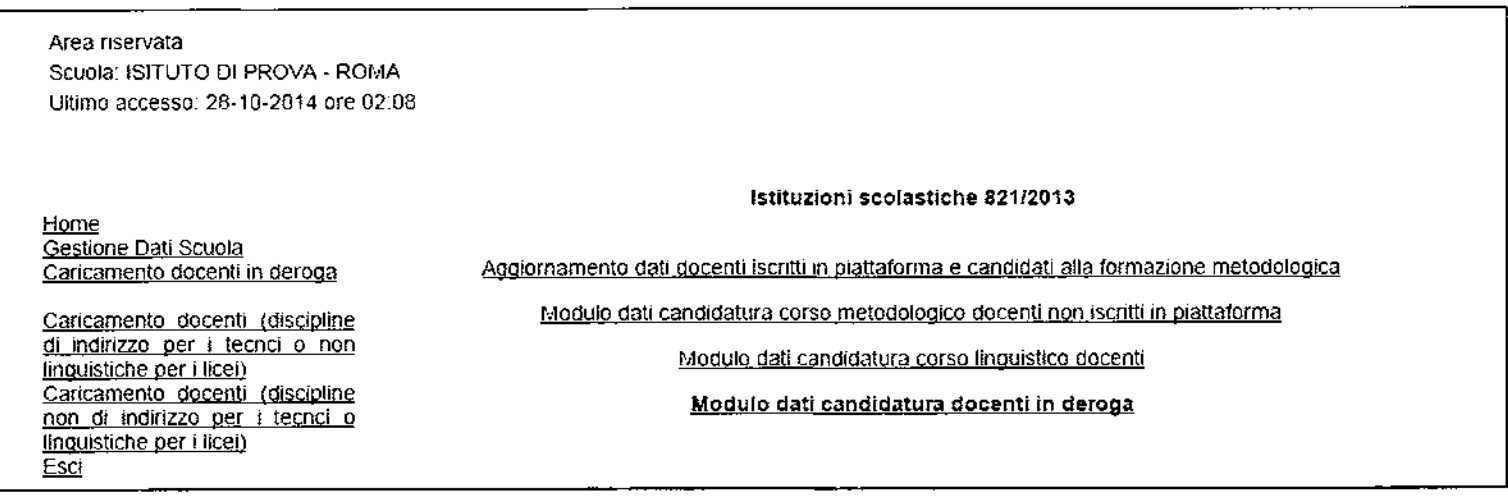

1.5. Per aggiornare i dati dei docenti già iscritti in piattaforma

1.5.1. cliccare su*Aggiornamento dati docenti iscritti in piattaforma e candidati alla formazione metodologica*

Si apre la pagina con l'elenco dei docenti iscritti in piattaforma.

1.5.2. Se un docente presente nell'elenco degli iscritti è stato trasferito ad altra sede, è necessario cliccare, in corrispondenza della riga dei dati riferiti al docente, su *Modifica*

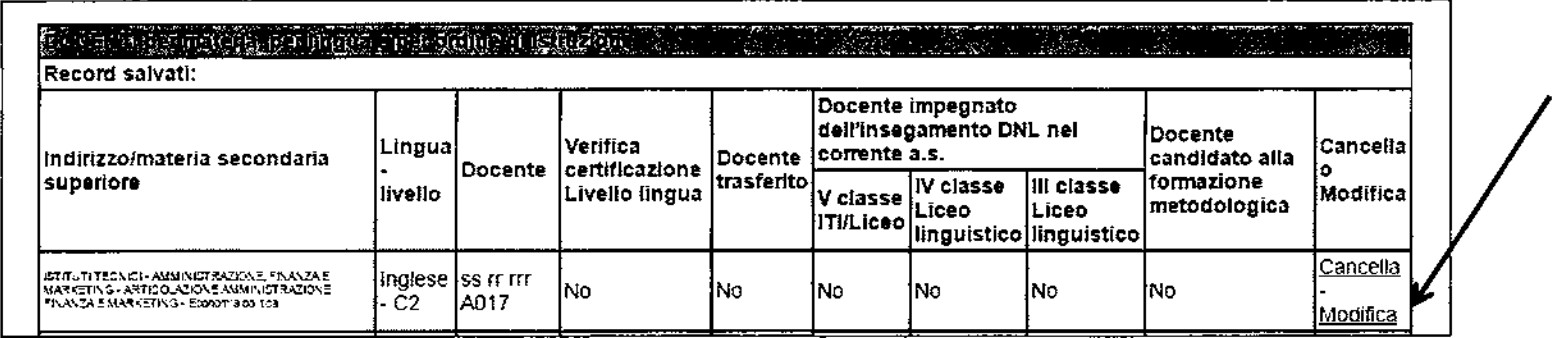

 $\mathcal{A}^{\mathcal{A}}$  and  $\mathcal{A}^{\mathcal{A}}$ 

1.5.3. Si apre la finestra riportata di seguito, selezionare dalle voci del menu a tendina del campo Docente trasferito la voce Si e cliccare su Salva le modifiche

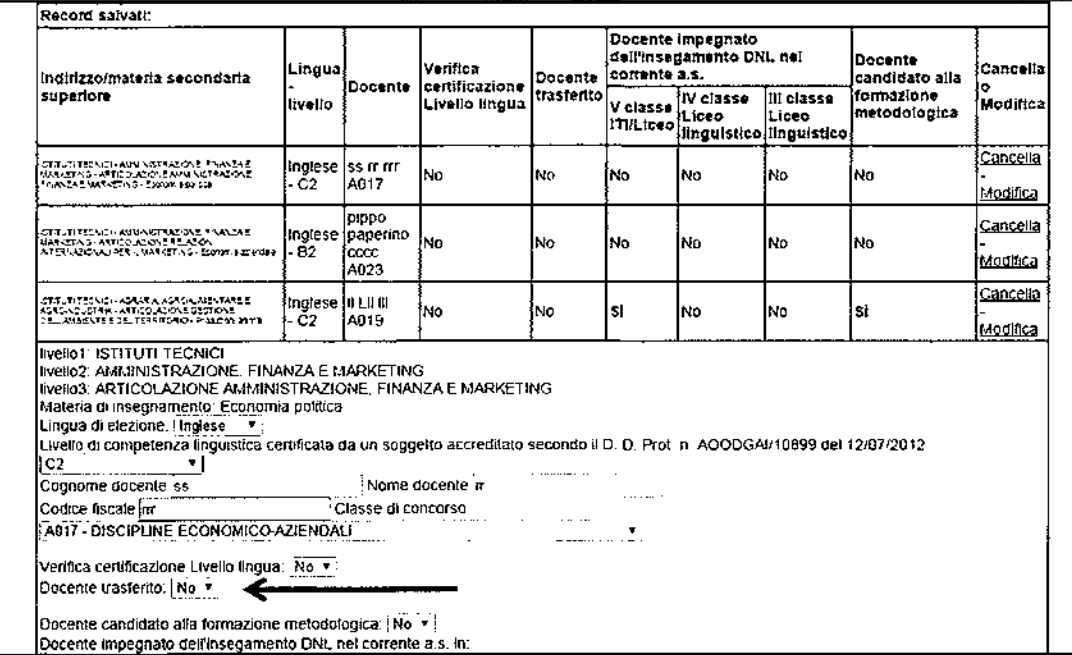

1.5.4. Per confermare la certificazione linguistica, dopo eventuale modifica del livello di competenza linguistica presente nel campo Livello di competenza linguistica certificata da un soggetto accreditato secondo il DD Prot. n. AOODGAI/10899 del 12/07/2012, cliccare sul campo Verifica certificazione livello lingua, selezionare dal menu a tendina la voce Si e cliccare sul bottone Salva le modifiche.

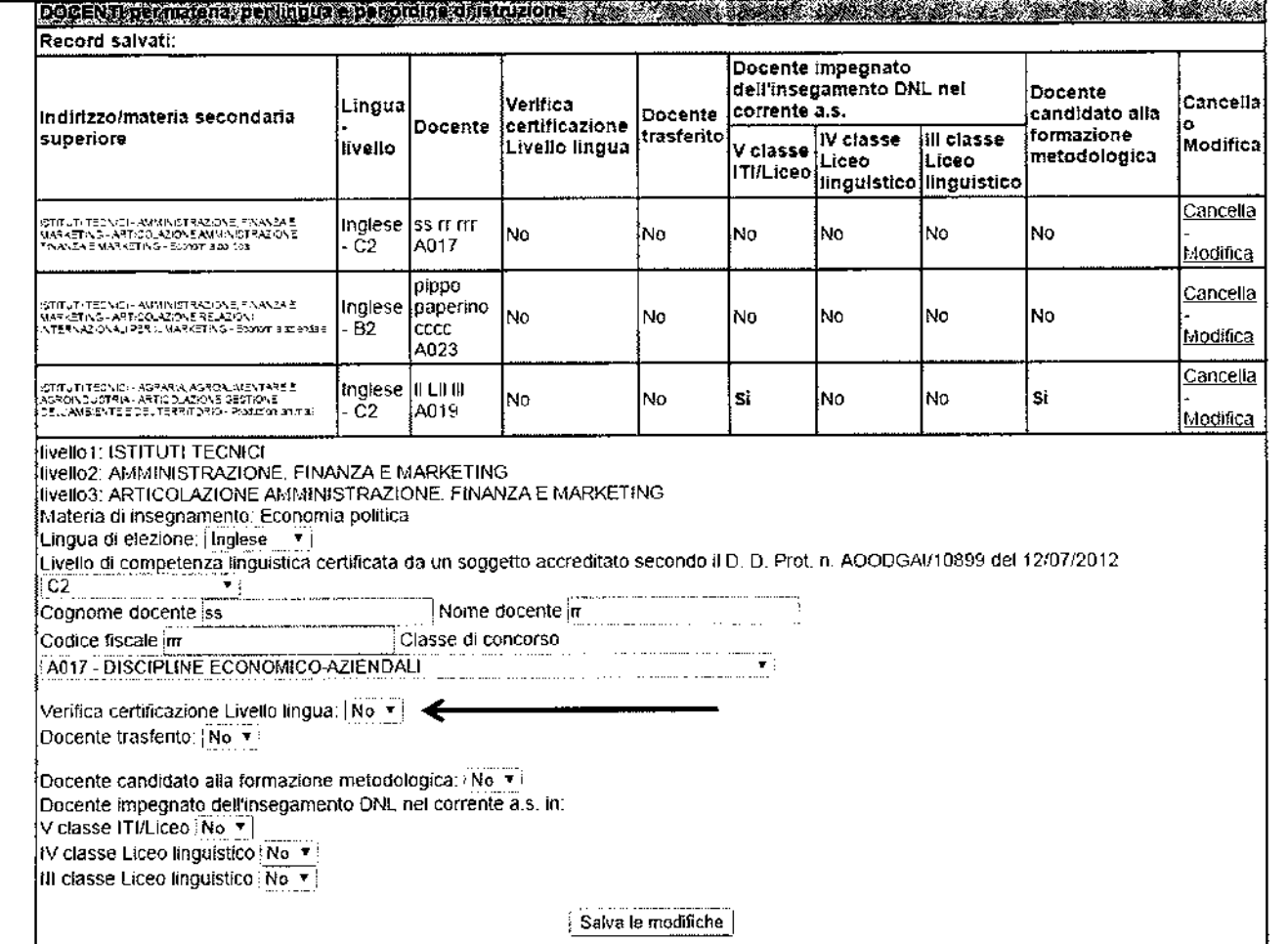

## **Procedura per inserire i dati dei docenti dell'istituto iscritti in piattaforma candidati ai corsi metodologici**

- **1.6. Per candidare un docente alla frequenza del corso metodologico presente nell'elenco:**
	- **1.6.1. Andare alla riga dei dati del docente e cliccare su** *Modifica,* **si apre la schermata di seguito riportata**
	- **1.6.2. Per candidare il docente selezionato alla frequenza del corso** metodo logico **selezionare la voce** *Si* **dal menu a tendina del campo**

## *Docente candidato allaformazione metoaotoçtc«*

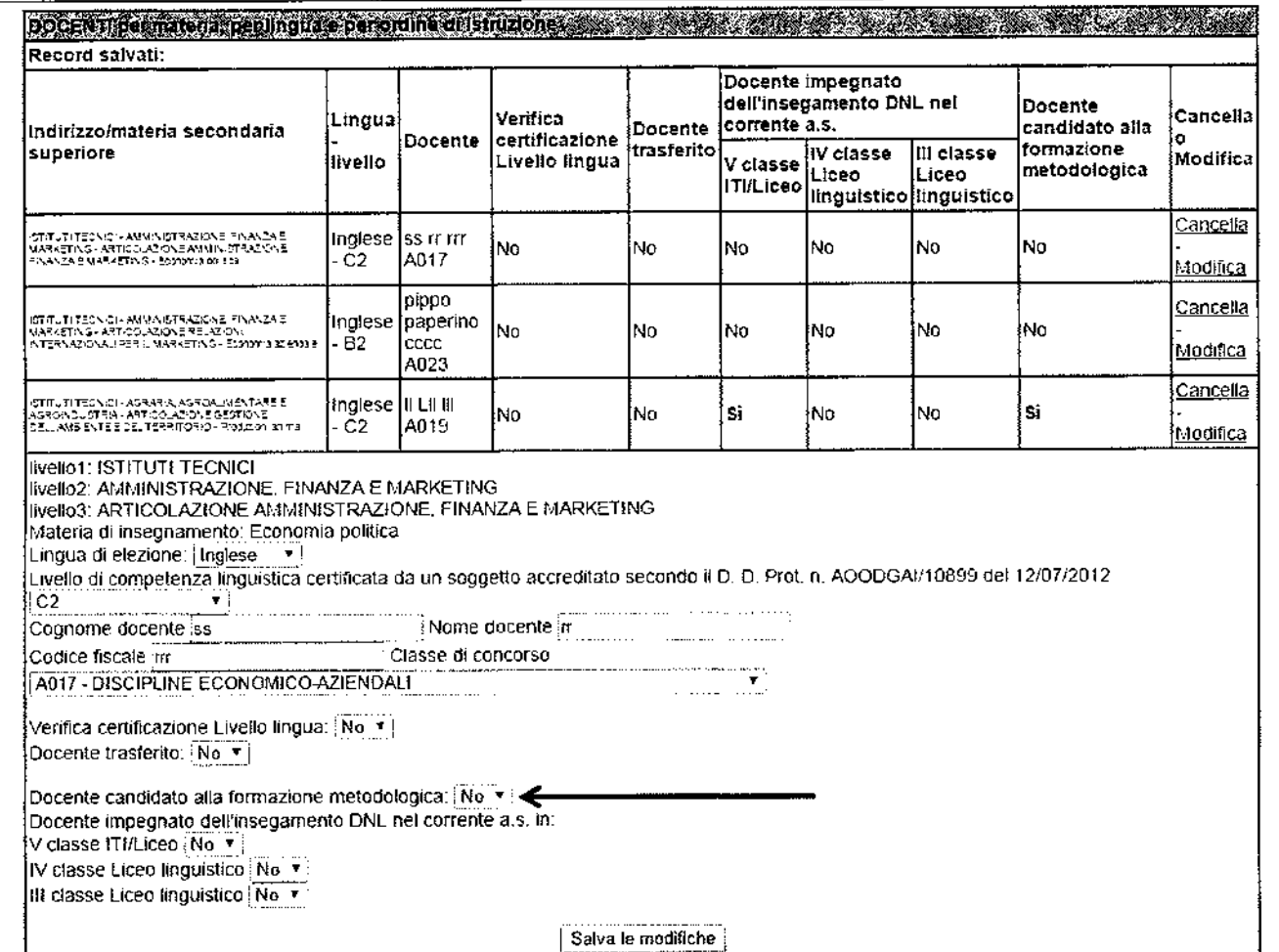

- 1.6.3. Per concludere correttamente l'inserimento dei dati è necessario indicare in quali classi il docente è impegnato nell'insegnamento DNL nel corrente anno scolastico, selezionare, dal menu a tendina, la voce *Si*di almeno uno dei campi obbligatori *V ClasseLicei/ITI, IV classe liceo linguistico, 11/ classe liceo linguistico.*
- 1.6.4. Per aggiornare i dati inseriti cliccare sul bottone *Salva le modifiche*

 $\mathcal{A}^{\mathcal{A}}$  and  $\mathcal{A}^{\mathcal{A}}$ 

1.6.5. Dopo aver aggiornato i dati di tutti i docenti iscritti in piattaforma cliccare sul *Home*

#### 1.2 PROCEDURA PER INSERIREI DATI DEI DOCENTI DELL'ISTITUTO CANDIDATI AI CORSI METODOLOGICI NON ISCRITIIIN PIATIAFORMA

- 1.7. Per candidare un docente non presente in piattaforma, che insegna una disciplina DNLtra quelle previste dai DPR88/2010 (ITI) e DPR89/2010 (Licei), in possesso di una certificazione linguistica rilasciata da un soggetto accreditato secondo il D. D. Prot. n. AOODGAI/10899 del 12/07/2012 di livello almeno B2
	- 1.7.1. Cliccare su *Modulo di candidatura corso metodologico docenti non iscritti in piatta/orma*

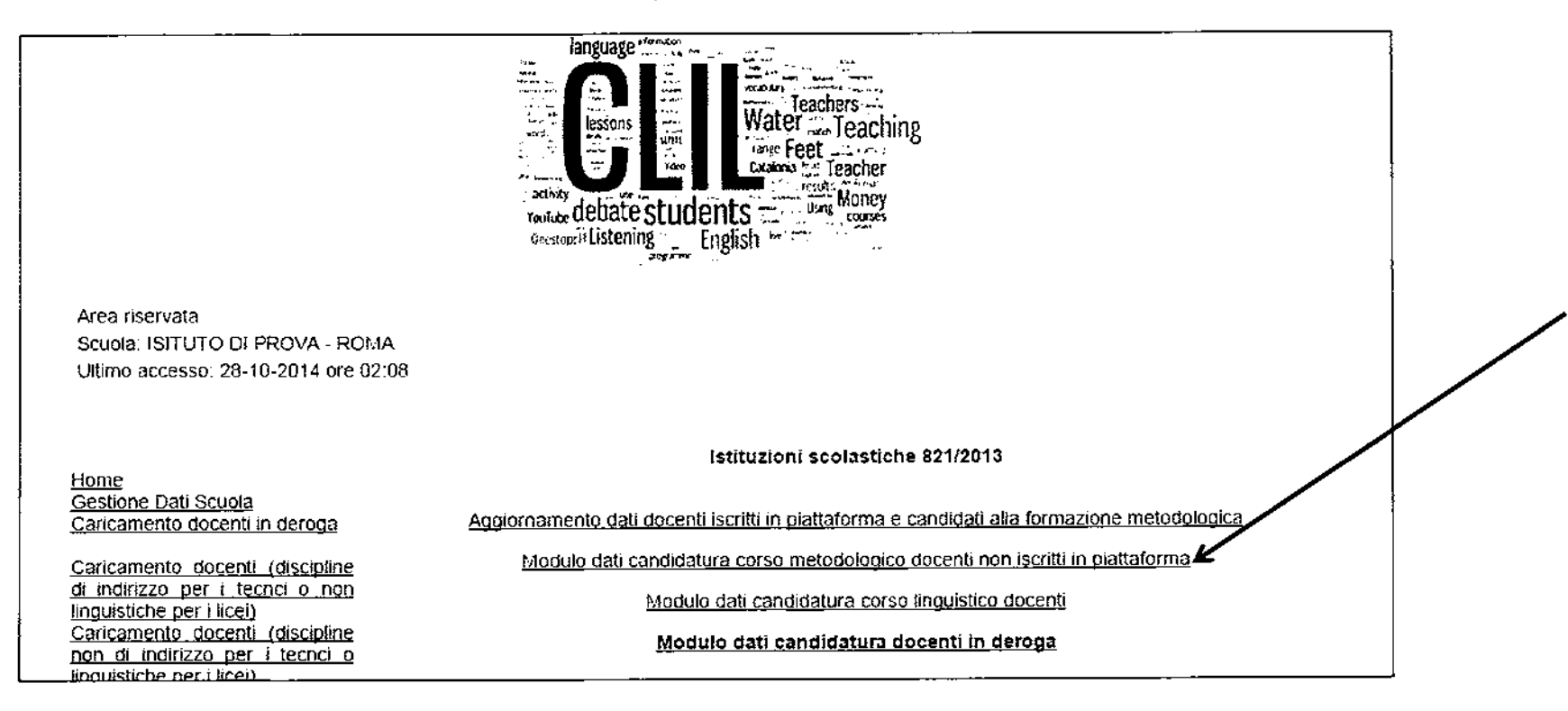

Si apre la pagina di seguito riportata

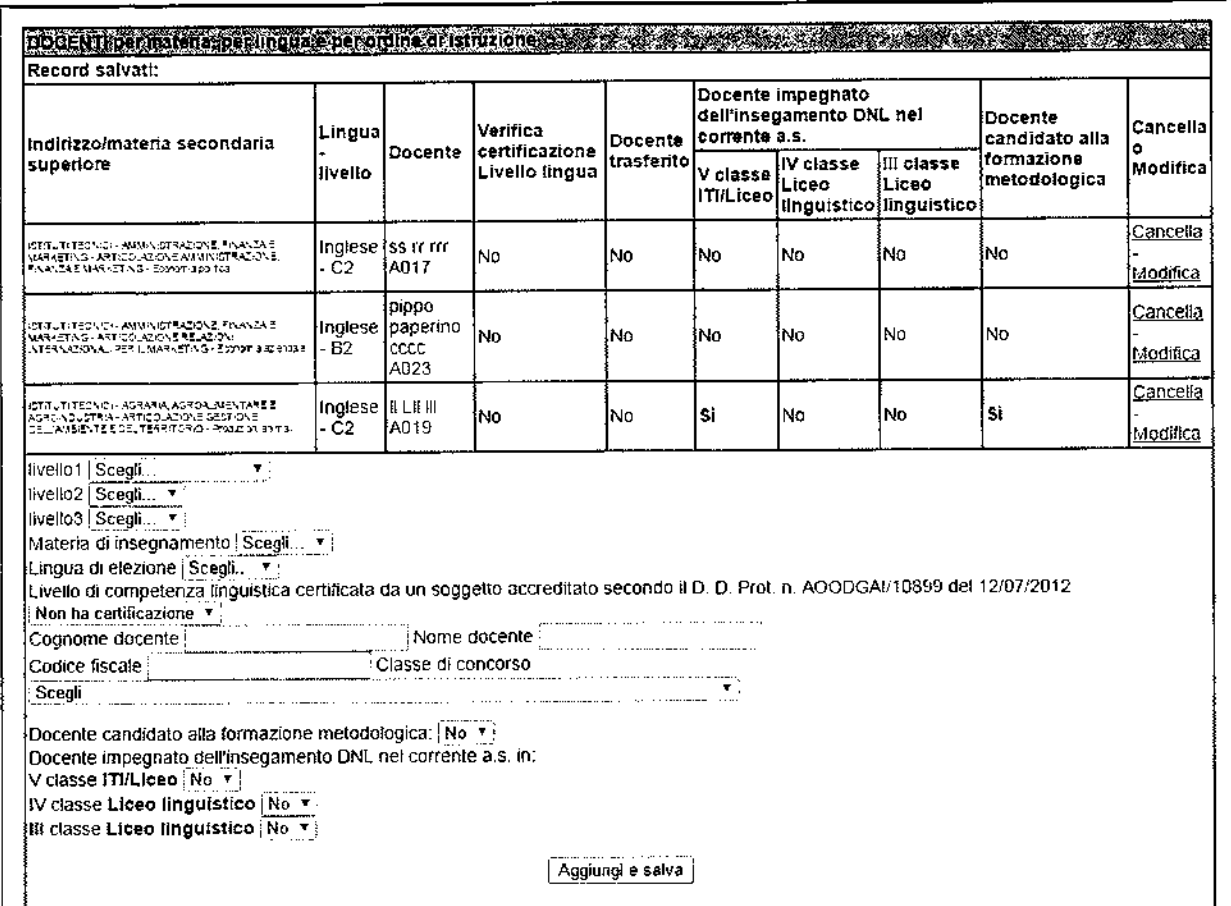

**1.7.2. Cliccare sul campo** *livello* **l, si apre l'elenco delle due articolazione del secondo ciclo coinvolte nell'insegnamento di una disciplina non linguistica in lingua straniera, ISTITUTI TECNICI e LICEI, selezionare l'articolazione in cui il docente insegna**

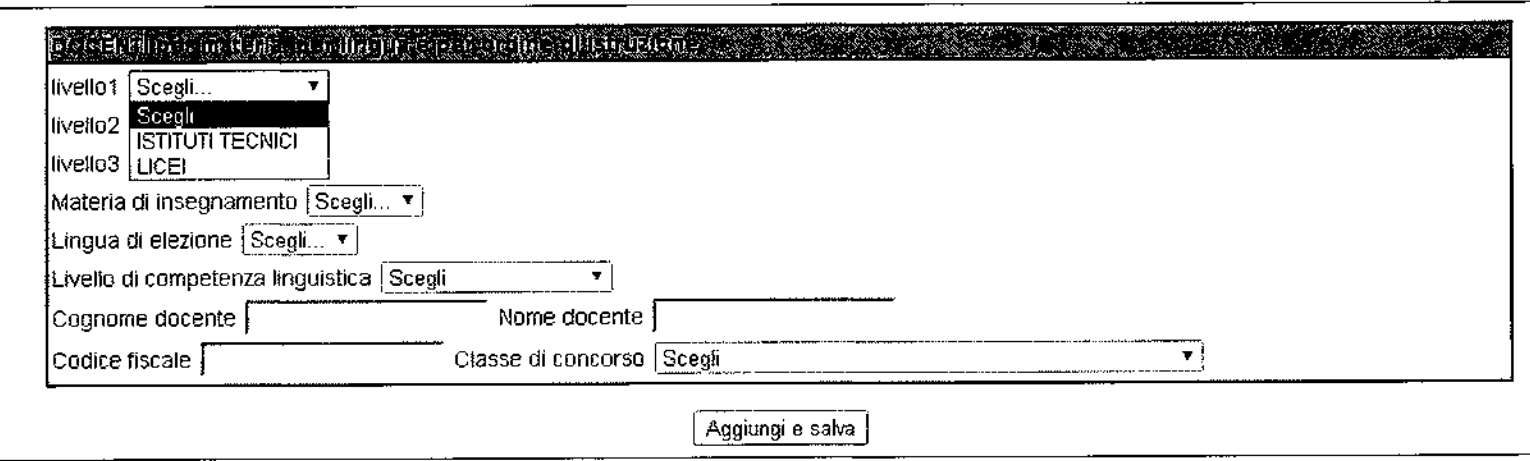

1.7.3. Cliccare sul campo *livello* 2, si apre l'elenco degli Indirizzi relativi alla scelta fatta allivello precedente, selezionare l'indirizzo in cui il docente che si vuole candidare è titolare, per esempio se si è scelto ISTITUTI TECNICI, si avrà l'elenco di seguito riportato e si potrà scegliere l'indirizzo

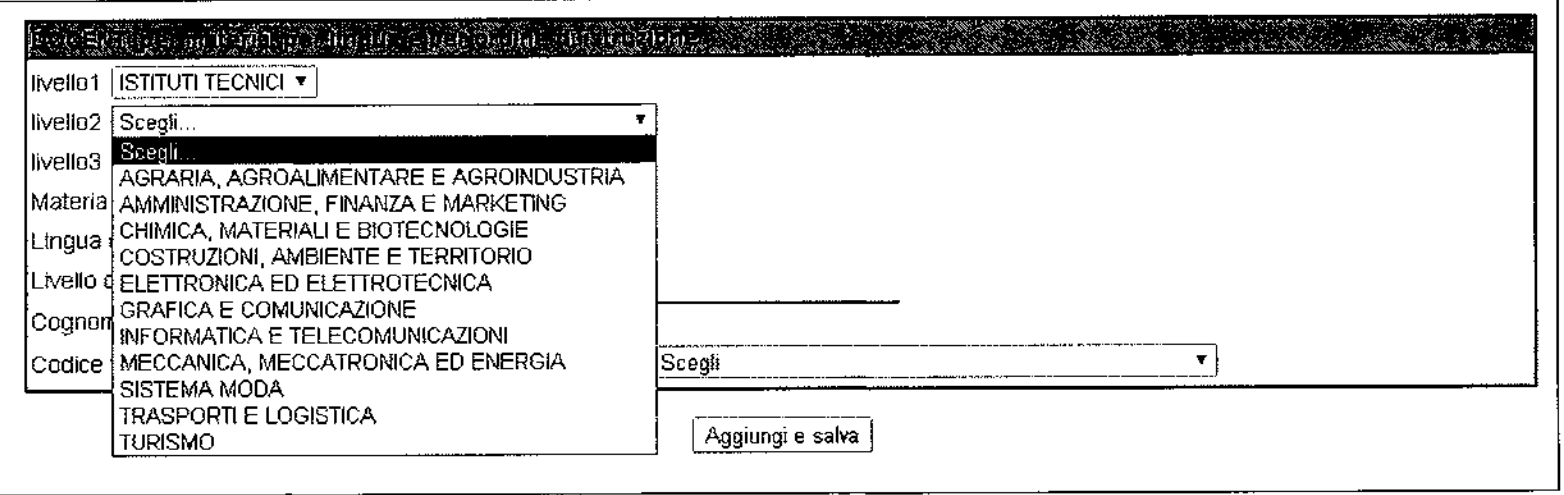

1.7.4. Cliccare sul campo *livello* 3, si apre l'elenco degli Indirizzi relativi alla scelta fatta nei livelli precedenti, per esempio se si è scelto ISTITUTI TECNICI ed ELETTRONICA ED ELETTROTECNICA, si avrà l'elenco di seguito riportato e si potrà selezionare l'articolazione in cui il docente insegna

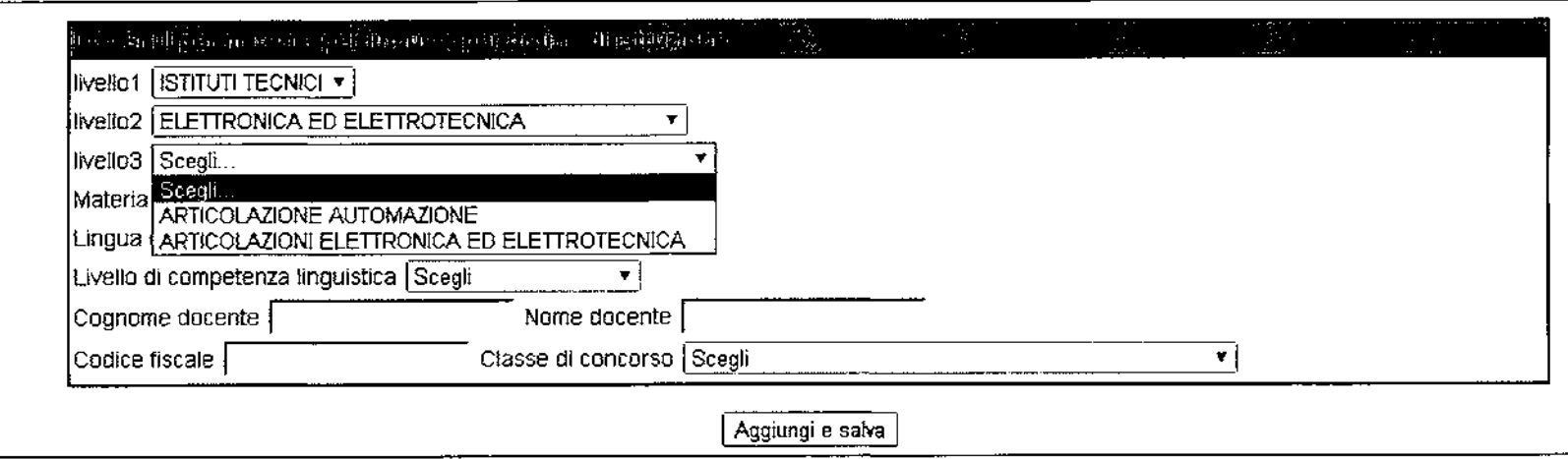

 $\sigma_{\rm{max}}$ 

1.7.5. Cliccare su *Materia di insegnamento,* si apre l'elenco delle materie di indirizzo, selezionare la materia di insegnamento del docente

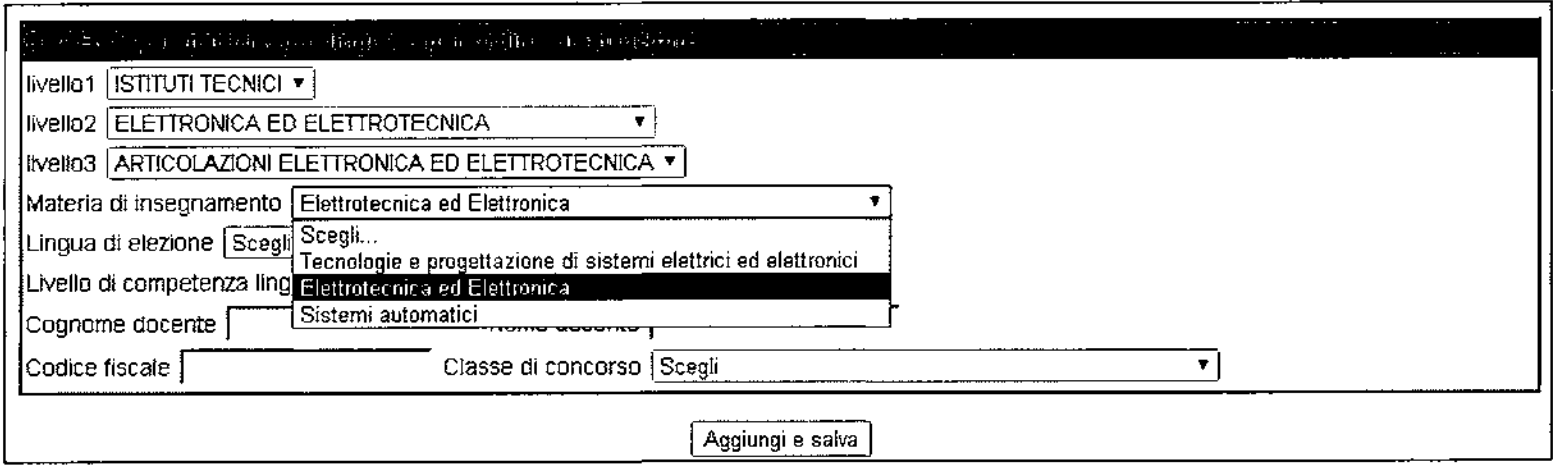

1.7.6. Cliccare sul campo *Lingua di elezione,* si apre l'elenco delle lingue, selezionare la lingua scelta dal docente, per esempio, nel casodegli Istituti Tecnici, l'unica lingua sarà l'Inglese

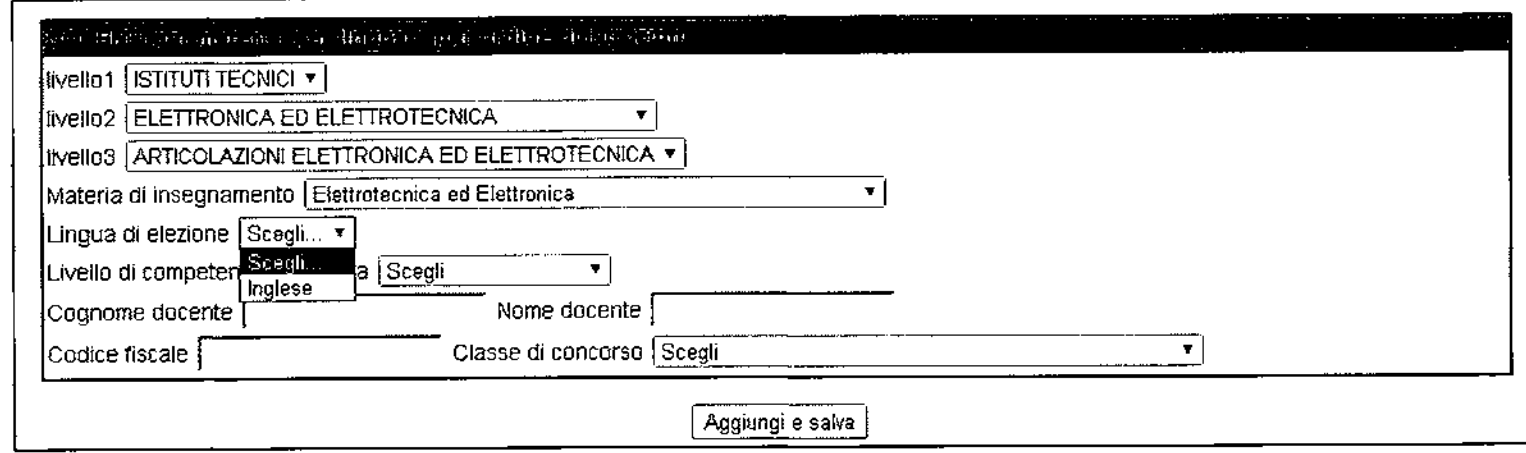

1.7.7. Cliccare sul campo *Livello di competenza linguistica,* si apre l'elenco dei livelli, selezionare il livello di competenza linguistica del docente indicato nella certificazione rilasciata dall'ente certificatore (sono valide solo le certificazioni dei soggetti individuati dal DDAI 12 luglio 2012) o, in assenza di certificazione, selezionare Non ha certificazione

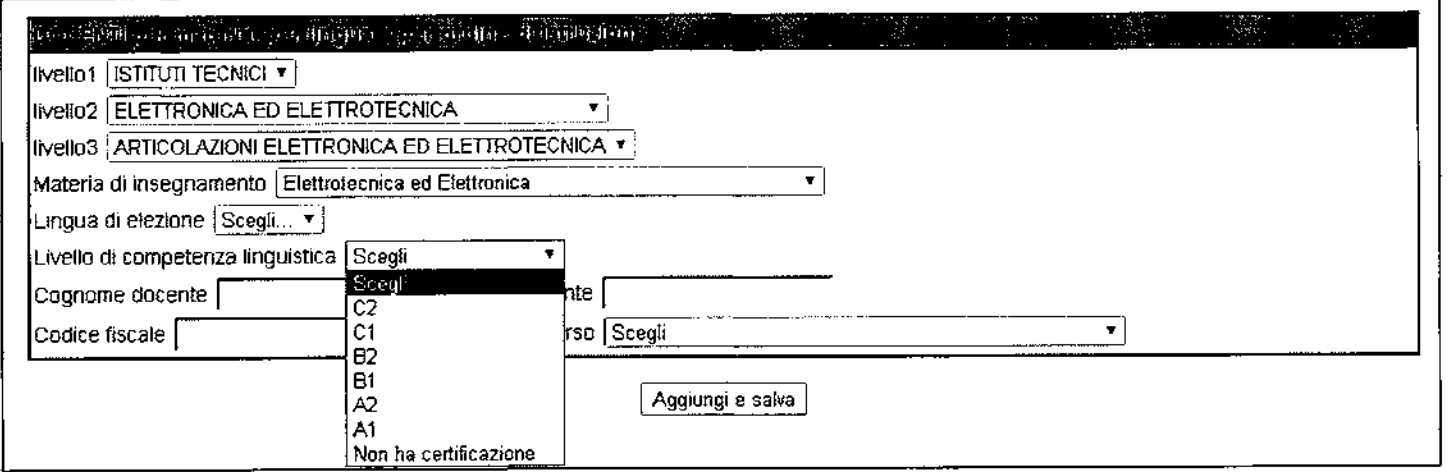

1.7.8. Inserire i dati anagrafici del docente nei campi Nome, Cognome e Codice fiscale

 $\bullet$ 

1.7.9. Cliccare sul campo Classe di concorso, si pare l'elenco delle classi di concorso delle materie non linguistiche, selezionare la classe di concorso di titolarità del docente

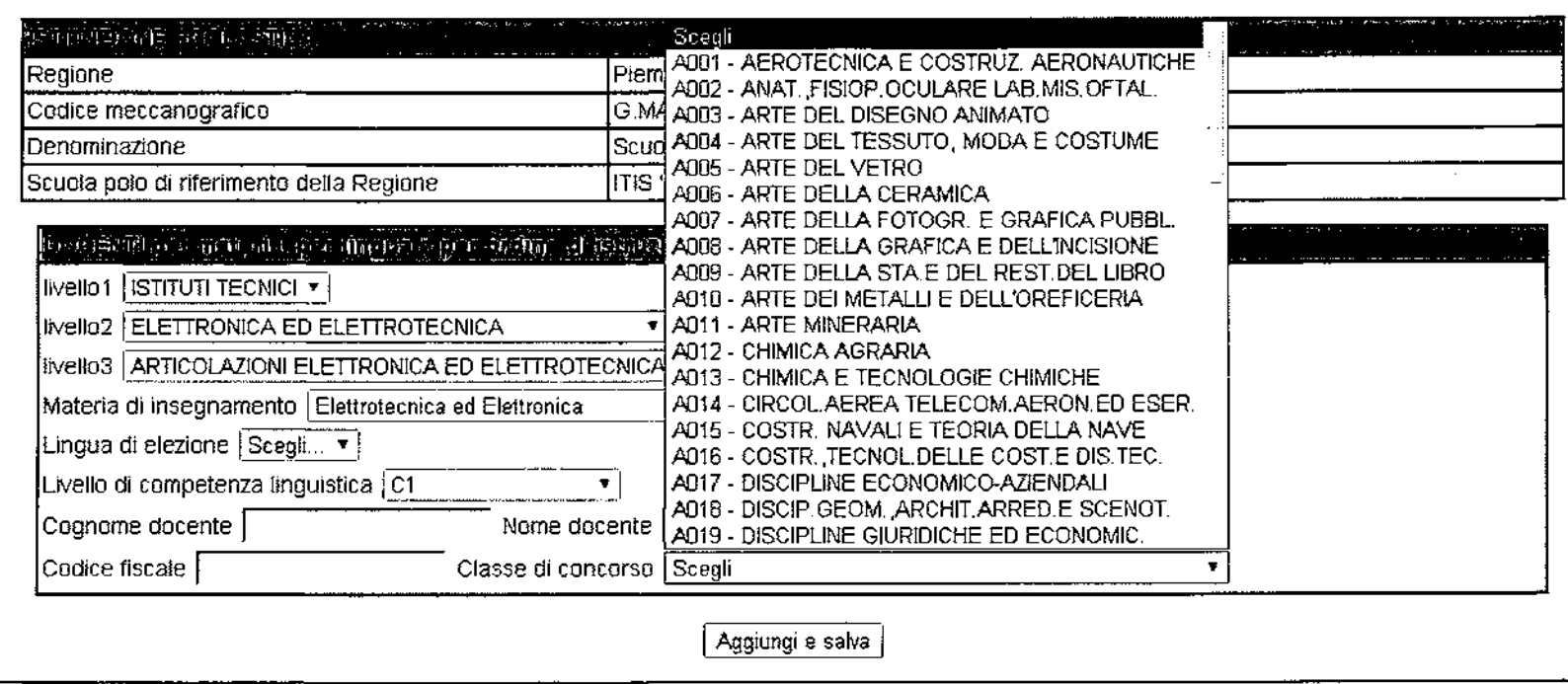

1.7.10. Per candidare il docente alla formazione metodologica seguire le istruzione dei punti 1.6.4 e 1.7 prima illustrate

1.7.11. Cliccare sul bottone *Aggiungi e salva* per concludere la procedura di iscrizione del docente.

Per aggiungerne gli altri docenti candidati alla formazione si devono ripetere le operazioni prima descritte.

#### **11\_ CANDIDATURA DOCENTI APPARTENENTI A ISTITUZIONI SCOLASTICHENON ISCRITTEIN PIATTAFORMA**

**1.8. Per candidare un docente alla formazione è necessario che il DS registri sulla piattaforma l'Istituto Scolastico. Per fare questo:**

**1.8.1.Aprire la pagina www.miurambientelingue.it**

**1.8.2.Cliccare su Accedi area CLiL**

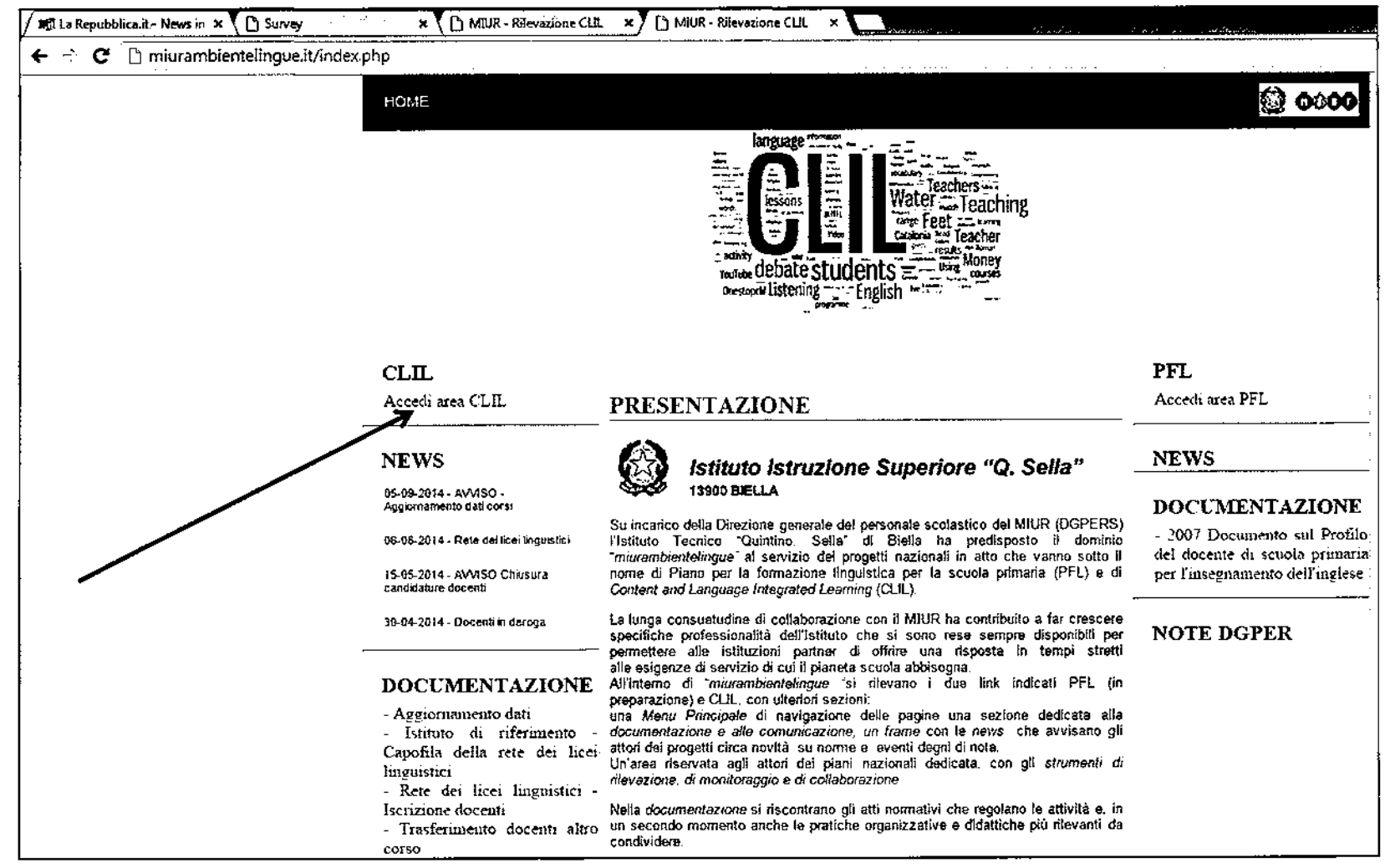

**1.8.3.Si apre la pagina di seguito riportata, cliccare su** *Istituto Scolastico*

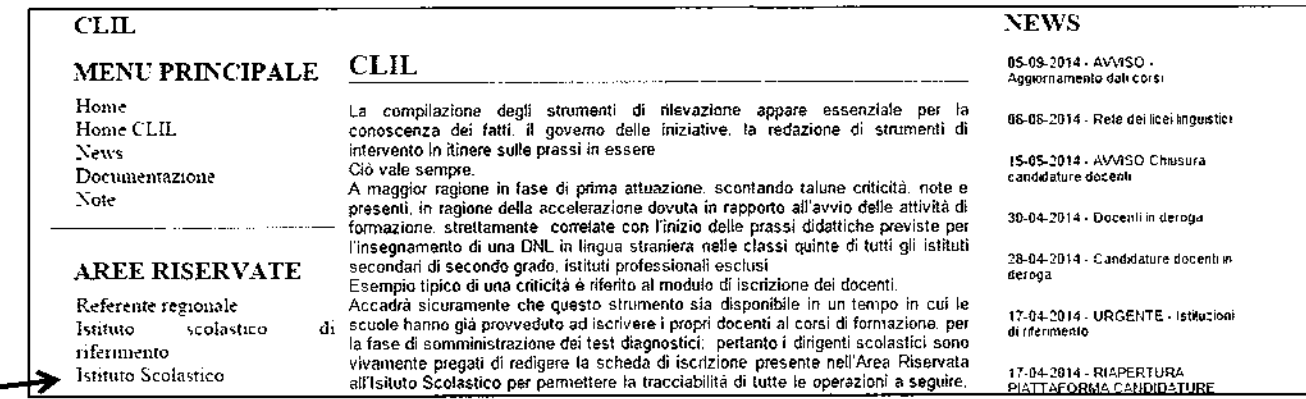

**1.8.4.Si apre la pagina di accreditamento per l'accesso all'area riservata, eseguire in sequenza:**

**1.8.S.Dalie voci del menu a tendina del campo** *Selezionare una Regione,* **selezionare la regione di appartenenza**

**1.8.6.Digitare nel campo** *Inserire il codice meccanografico* **il codice meccanografico del proprio Istituto**

**1.8.7.Cliccare su** *Registra ora lo tua scuola*

 $\sim$ 

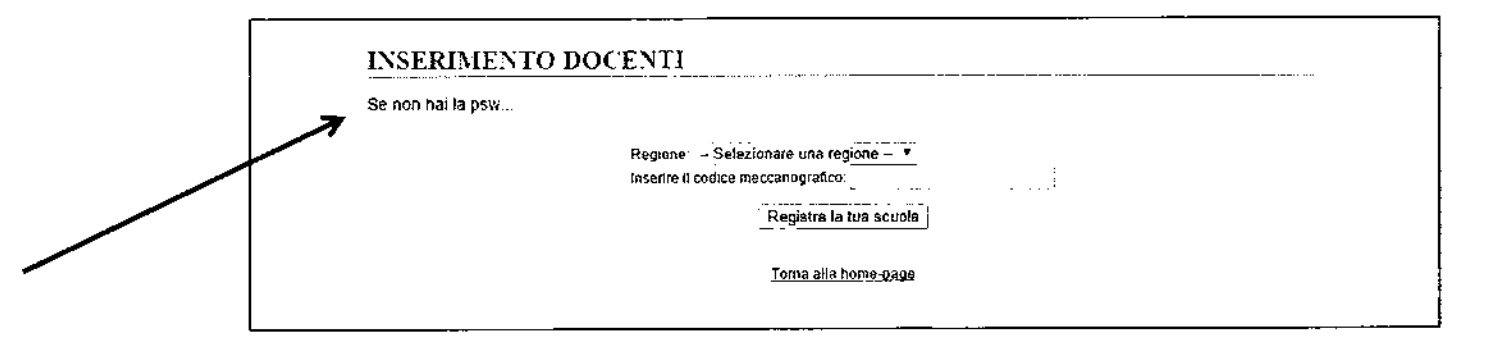

**1.8.8.Verrà invita in automatico una mail all'indirizzo codicemeccanografico@istruzione.it con la password di accesso alla piattaforma.**

- **1.9. Per accedere alla piattaforma, una volta registrati, seguire le indicazioni descritte al punto 1. del paragrafo 1.1**
- **1.10. Per candidare il docente alla formazione** metodo logica**seguire le istruzione illustrate nel paragrafo 1.2**

#### UNIVERSITÀ PER LA FORMAZIONE METODO LOGICA CLIL INDIVIDUATE CON BANDO NAZIONALE DA INDIRE

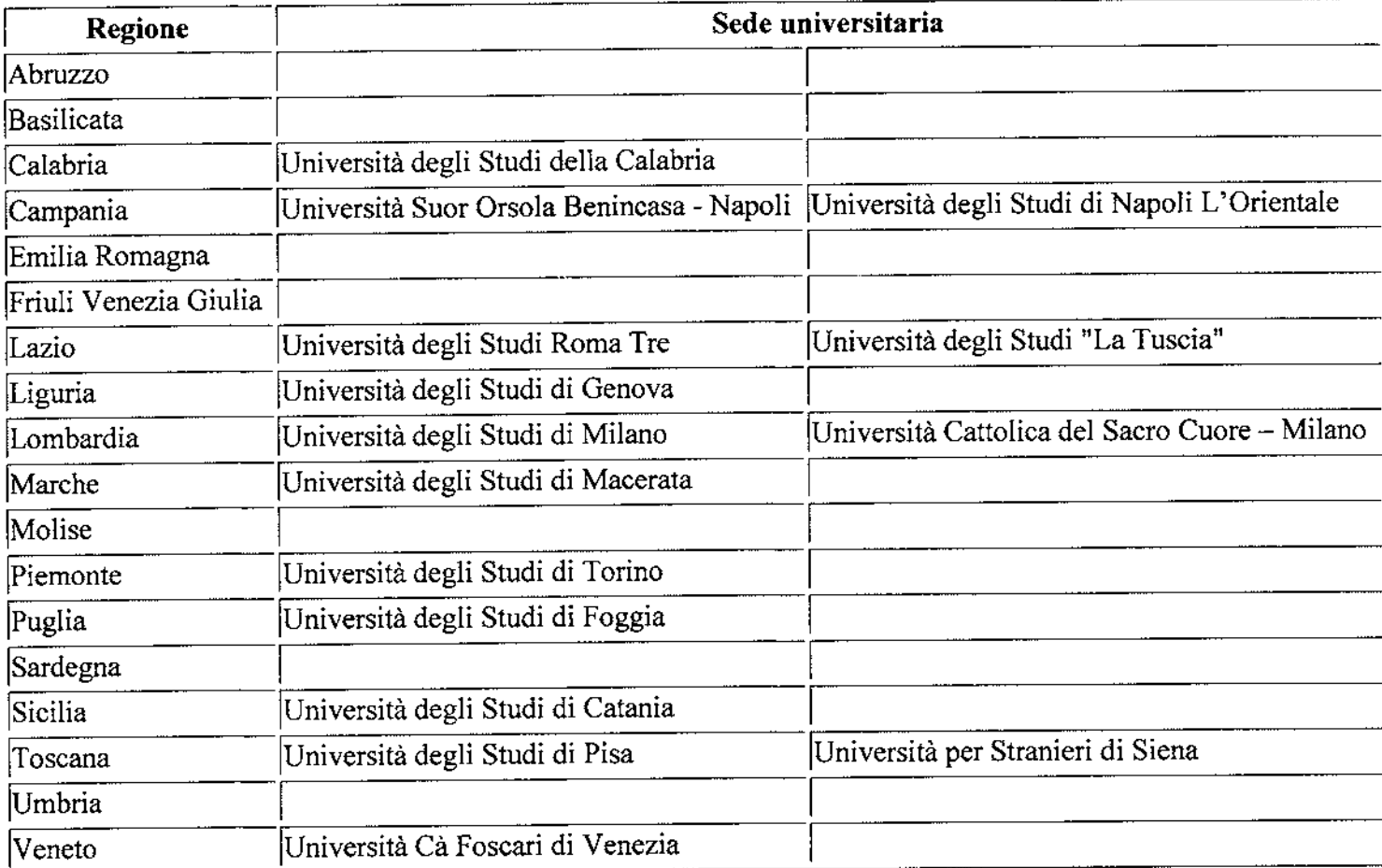

 $\mathbb{A}$  in one<br>gall  $\mathbb{A}$ 

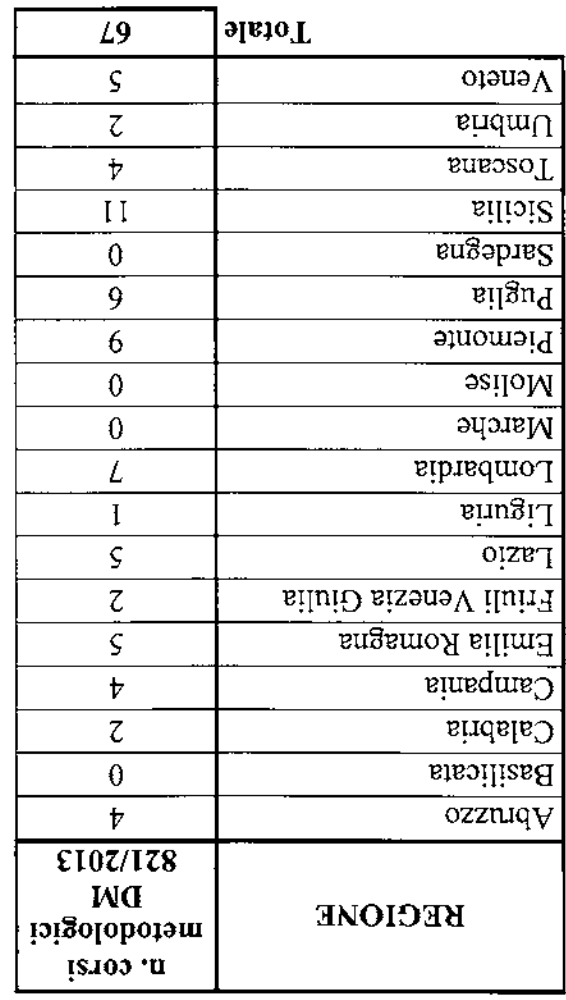

# **A** M. FUR Dipartimento per il sistema educativo di istruzione e di formazione

Direxion*o Generalo per il personale scolastico – Uffic*io sesto

 $\overline{\phantom{a}}$ 

Allegato 5

# ISTITUZIONI SCOLASTICHE INDIVIDUATE DAGLI UFFICI SCOLASTICI REGIONALI PER L'ORGANIZZAZIONE DEI CORSI METODOLOGICI

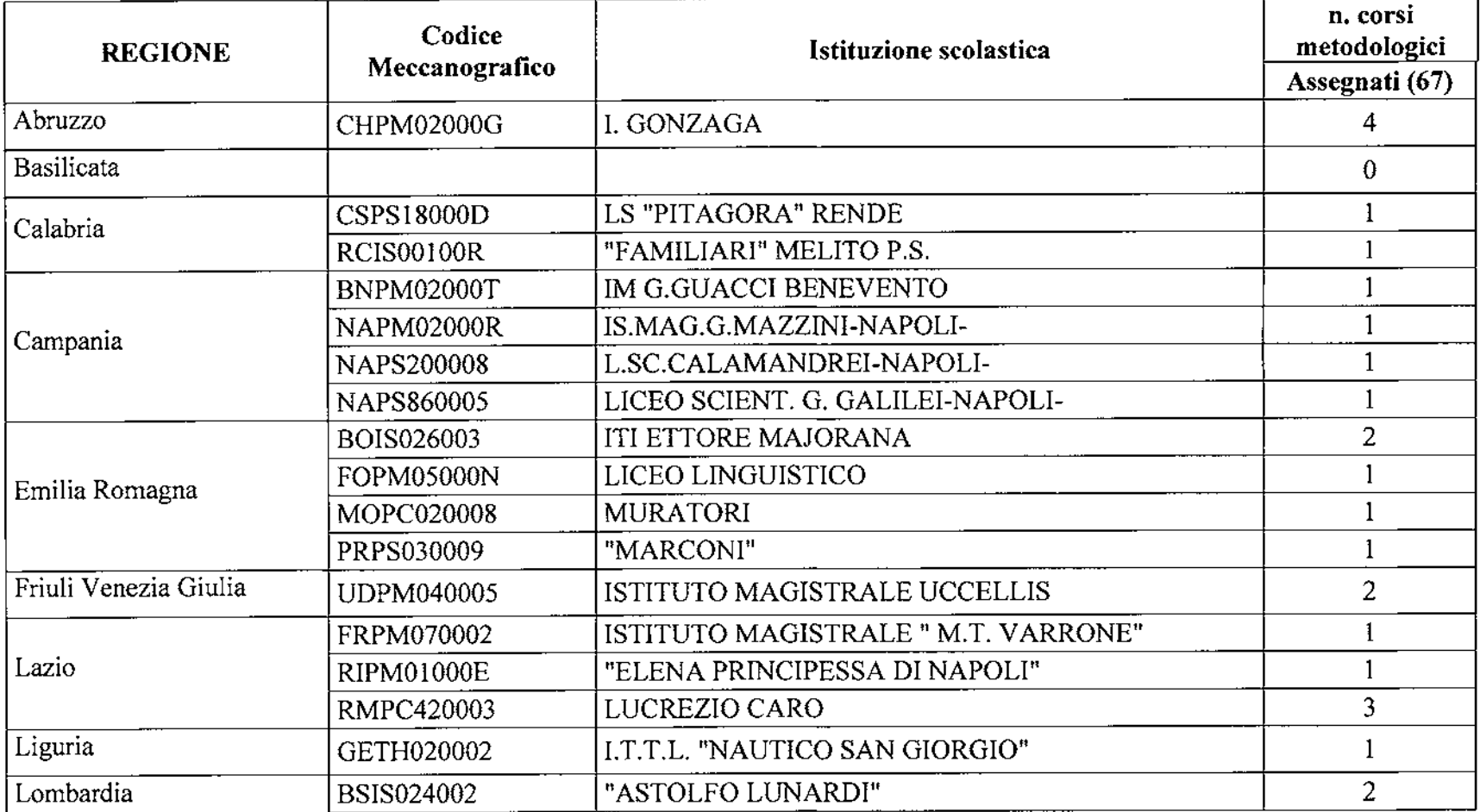

# *(c)* M. Il R. Dipartimento per il sistema educativo di istruzione e di formazione

Direxion*o Generale per il personale scolastico – Ufficio sesto* 

 $\bullet$ 

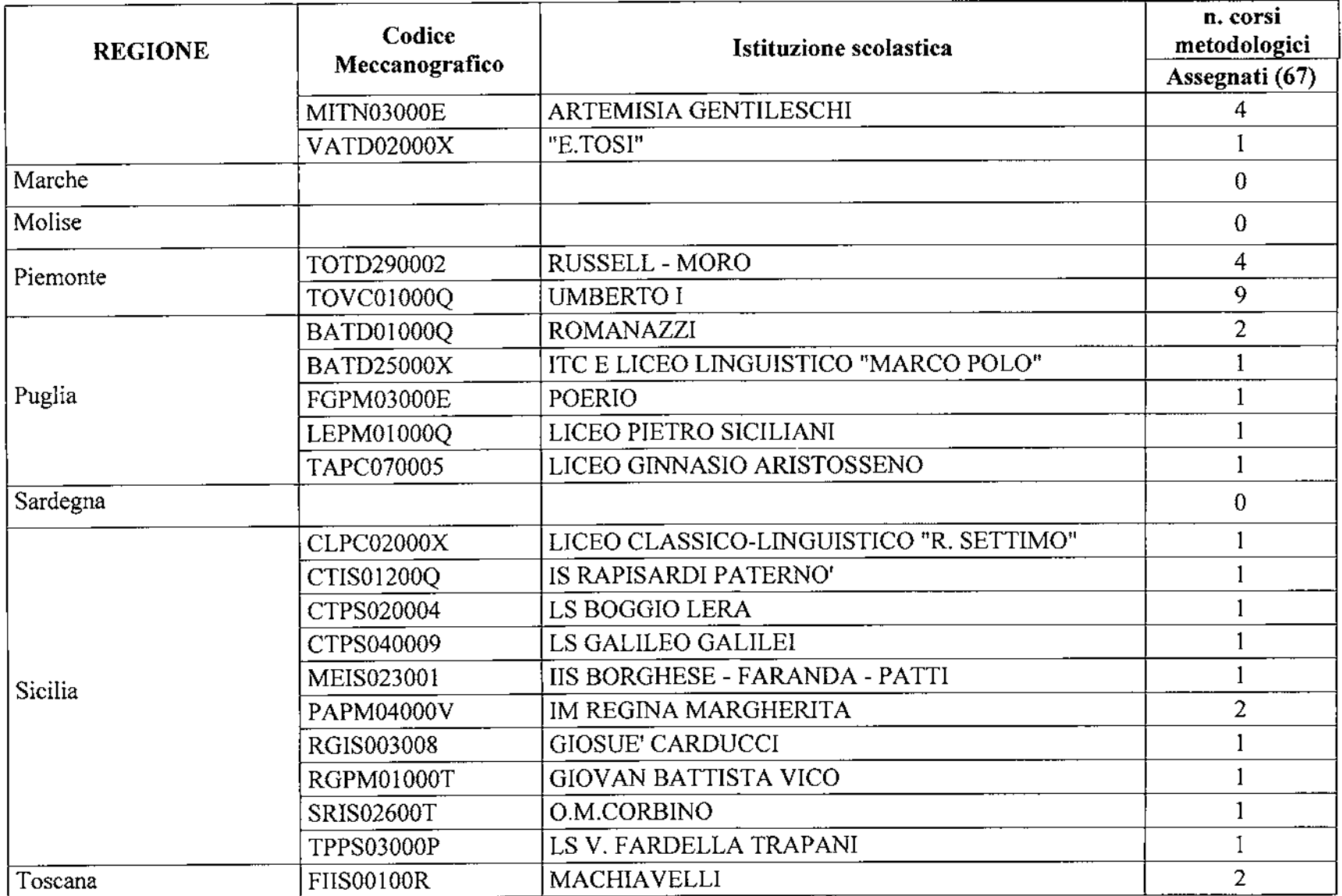

# $~Q$ <sub>M.</sub>91R Dipartimento per il sistema educativo di istruzione e di formazione

Direxione *Generale per il personale scolastico – Ufficio sesto* 

 $\cdot$  .

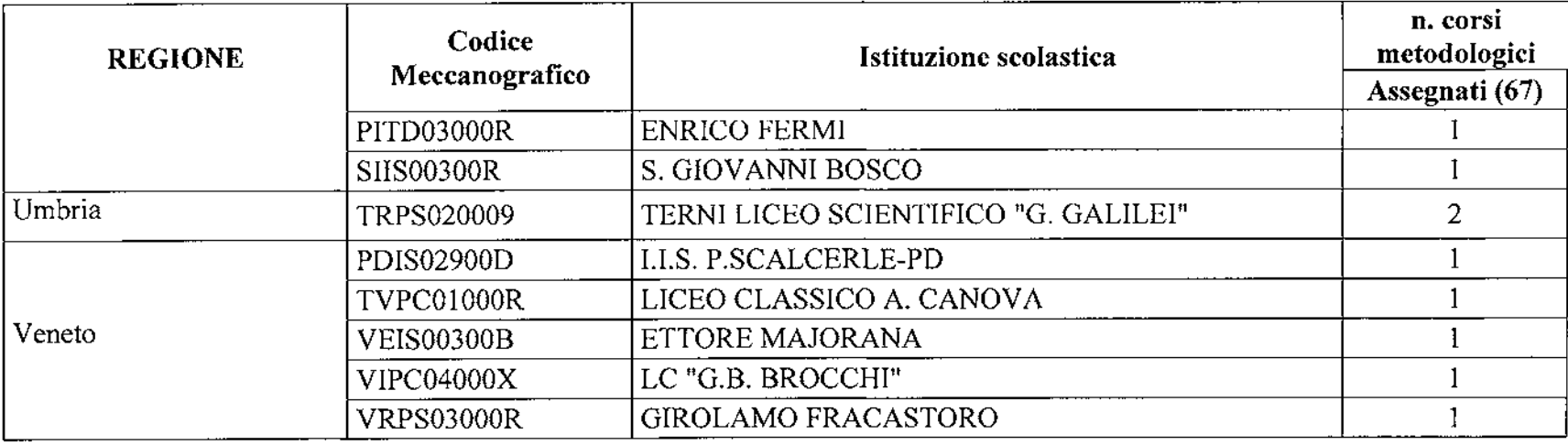